## Distance students and face-to-face students complete different items as part of the same assessment task

## Visual example:

## **IN MANAGE GRADES VIEW**

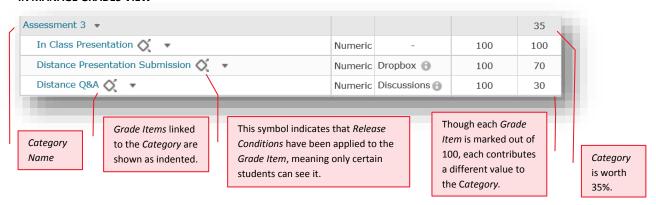

## **IN ENTER GRADES VIEW**

Note: In this example, the marker has chosen to see the Points, Weighted and Grade Scheme results for each student.

The *Subtotal* shows the calculation of the students' overall mark for the assessment task. Note that grades have been recorded only for the *Distance Presentation* and *Distance Q&A*, as this student is studying by Distance.

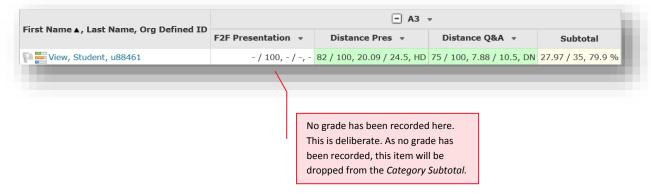

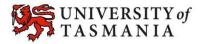